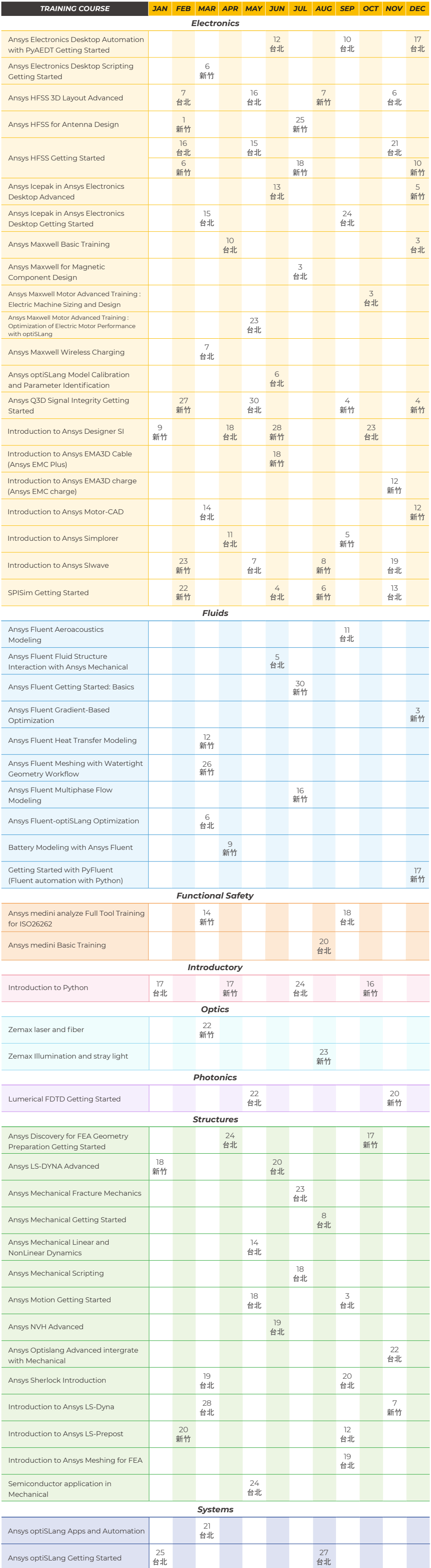

## *2024 Ansys Training Schedule*

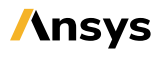

\*實際開課日期以官網為主 *https://www.ansys.com/zh-tw/services/training-center*

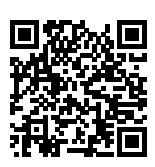

## 台北辦公室

地址:台北市信義區信義路五段 7 號 29 樓 -1 D 室 電話:+886-2-8101-5558

新竹辦公室 地址:新竹縣竹北市台元二街1號2樓之8 電話:+886-3-6218539 地址:新竹縣竹北市台元二街12號9樓之1、2、3

 $\ast$ 如需報名課程,請洽詢您的業務。